X-TEncoder Crack [32|64bit]

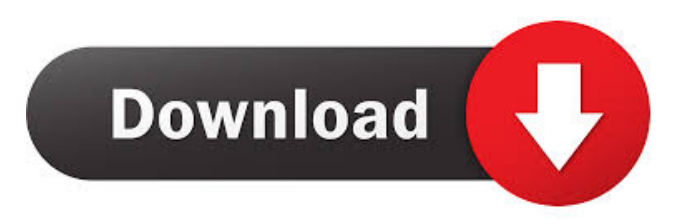

# **X-TEncoder With Registration Code Free Download [Latest] 2022**

X-TEncoder Free Download is a software tool which helps individuals convert movies and songs from one format to another, and tweak several settings. This is the portable counterpart of TEncoder, meaning you can easily bypass the installation process. As a result, the Windows registry and Start menu/screen are going to remain unchanged, and there will be no leftover items upon its removal. Aside from that, you should know it is possible to move the program files to a USB flash drive and run this utility on any computer you have access to, just by clicking the EXE. X-TEncoder boasts a clean interface, which can be accessed by all user categories with great ease. Both at import and export, there are many formats supported, namely: MPEG, AVI, MP4, MOV, MKV, FLV, WMV, WEBM, 3GP, MP3, OGG, AAC and WAV. Moreover, you can take advantage of several built-in output profiles, which let you convert items to formats compatible with handheld devices (e.g. Blackberry, Apple, LG, Samsung, Nokia etc.). In addition to that, this software application integrates batch processing and the "drag and drop" function, features which are going to help users manage files in a more efficient manner. Subtitles can be hard-coded into a video, as long as they have the same name, while clips can be cut out of long movies. You can also preview the uploaded files, and sync the subtitles and the audio with the picture. There are also some advanced configuration settings you can tweak. To be more precise, you can change the video and audio codec, both bit rates, resolution, frames per second, aspect ratio, channels, output format and encoder. All in all, we can safely say that X-TEncoder is a useful and powerful piece of software when it comes to converting audio and video files. It encloses numerous options, results are of high quality and response time is good. Demo version 1.3.12 is available for download. This version fixes some bugs in previous version and also includes new features. If you experience any bugs in the free version, you may want to try the demo version. The demo version does not include any ads and is full working. The file size of the demo version is under 5 MB. You can get the free download of X-TEncoder at the link below. Enjoy!P

### **X-TEncoder Crack + Activation Key**

\* Support every format with X-TEncoder \* Import pictures and movies from popular photo and video sites, such as: Facebook, Flicker, Yahoo, Google, YouTube, Picasa, Flickr and more… \* Import/export audio from popular music/movie sites \* High quality X-TEncoder is a FREE XviD Codec encoder with 6 in 1 video converter \* Insert subtitle or trim size from the beginning/end of a video file \* Temporarily set the video files as active \* Play video as you convert \* Add audio to video, extract audio from video \* Convert video/audio/subtitles/trim/insert size \* Process files as you like: - Convert videos to other formats - Convert files to other file extensions - Trim video - Insert subtitles - Add audio - Merge two files - Re-encode videos - Clip video or video scene - Code/decode and convert video files - Add video effects/watermark \* Useful functions: - Quickly convert files by 1-click - Create and edit playlist - Batch conversion mode - Add other filenames to created video files - Support FFmpeg, Avidemux and so on - Manage projects and settings - Export videos to MOV, MP4, FLV, MP3, AAC, AAC+ - Support 4K/UHD, 8K/H265/H264 - Watermark and video stabilizer/trimmer/crop/saver - Support for RAW, jpg, bmp, png, tif, tga, gif, jpeg, exif, txt, csv, vob, ps, mpg, mpeg, mpeg4, avi, rm, rmvb, wmv, mov, mkv, mkx, divx, avs, sd, swf, flv, mp4, 3gp, asf, mpegps, rmps, xvid, h264, vob, ntsc, pal, pal, ntsc, etc… AnyDVD HD Description: AnyDVD HD is a powerful and easy-touse optical disc authoring tool. By combining powerful disc authoring capabilities with a intuitive interface, it makes disc authoring an enjoyable and painless process. Features: \* Simply point to an optical disc and start 77a5ca646e

### **X-TEncoder Crack+ With Registration Code For Windows**

X-TEncoder - Convert any video or audio files into any format and tweak several settings. X-TEncoder - Convert any video or audio files into any format and tweak several settings. X-TEncoder - Convert any video or audio files into any format and tweak several settings. X-TEncoder - Convert any video or audio files into any format and tweak several settings. X-TEncoder - Convert any video or audio files into any format and tweak several settings. 2xBatchConvert is a freeware which takes the task of converting videos in batches. In other words, it allows you to convert movies into as many as ten files at once, which is pretty convenient for casual users. You should know that this tool is not at all a replacement for X-TEncoder, as it is not as versatile or feature-rich, and it also lacks the batch processing feature. In case you want to carry out conversion actions on multiple files at once, you should try a different software application. Download X-TEncoder - Converter and Video Converter. Convert video to mp3 without loss of quality and keep that great quality even after conversion! You don't need any skills to use it! It's a simple program, but very powerful. The settings are very easy to handle. You can manage... Convert video to mp3 without loss of quality and keep that great quality even after conversion! You don't need any skills to use it! It's a simple program, but very powerful. The settings are very easy to handle. You can manage... Convert video to mp3 without loss of quality and keep that great quality even after conversion! You don't need any skills to use it! It's a simple program, but very powerful. The settings are very easy to handle. You can manage... Convert video to mp3 without loss of quality and keep that great quality even after conversion! You don't need any skills to use it! It's a simple program, but very powerful. The settings are very easy to handle. You can manage... Convert video to mp3 without loss of quality and keep that great quality even after conversion! You don't need any skills to use it! It's a simple program, but very powerful. The settings are very easy to handle. You can manage... Convert video to mp3 without loss of

#### **What's New in the?**

\* Supports over 85 codecs and more added every week. \* Watch up to 3 different videos simultaneously. \* Load multiple videos in the queue (Create multiple queues). \* Drag & drop support. \* Supports batch operations and multi-processor machines. \* Tweak parameters during the conversion process. \* Subtitle options. \* All settings can be changed while the video is playing. \* All settings are stored on the fly. \* Multiple video and audio outputs. \* Supports a variety of formats. \* Audio options. \* Multiple audio outputs. \* Advanced encoder settings. \* Compatible with Windows 95/98/ME/NT/2000/XP/Vista/7. \* No installation required. \* Has intuitive interface. \* More than 50 samples. \* Designed in C++. \* 32 Bit Windows only. \* No serial number or registration required. \* All rights reserved. No distribution permitted. Documentation The following list will give you an idea about how to use the application: Syntax The syntax is very easy, but all parameters must be entered in their proper order and some are required. -i -- Video/audio file to be converted (Can be multiple videos and/or audio files). Use the listbox to choose the file to be converted. -o -- output file -r -- Video width and height. -a -- Video/audio duration, in milliseconds (default: 50000) -s -- Video format. The listbox shows a short explanation of the supported video and audio formats. -p -- Frames per second -l -- Beats per minute (default: 120) -s -- Script to be used for overlaying subtitles. -d -- Audio file to be converted (Can be multiple audio files). Use the listbox to choose the file to be converted. -c -- Audio track. -l -- Subtitles file. -a -- Audio language. The listbox shows a short explanation of the supported audio languages. -x -- if 0, you don't want to overwrite the output file. -m -- Skip this file while conversion (default: Skip to match encoder. If you try to skip a file, it will be skipped in the same order in which it appears in the skip list. So, if you put  $\&$ apos: D:\video.avi $\&$ apos: in the listbox, it will skip the D:\video.

## **System Requirements For X-TEncoder:**

Copyright © 2011 Haarps Team TK series kits are designed and sold for fans of older TK kits who can't seem to find their old cars anymore. These kits have been overhauled using modern tuning techniques and modern materials. The TK2 has been given a sleek and clean exterior and features modern RHD rear suspension parts. The reworked interior of the TK2 has been created to give it a more luxurious feel by adding gloss black NPP steering wheel, new headrests, lighter weight material. All car parts have

<https://myvictoryfaith.org/wp-content/uploads/2022/06/rannel.pdf>

<https://mhealthtechsolutions.com/2022/06/06/izotope-ddly-dynamic-delay-keygen-for-lifetime-download-for-windows-2022/> <https://lasdocas.cl/zxi-decrypter-crack/>

<https://silkfromvietnam.com/microsoft-research-mood-board-updated/>

<https://madreandiscovery.org/fauna/checklists/checklist.php?clid=10849>

<http://epicphotosbyjohn.com/?p=1540>

<http://fritec-doettingen.ch/#!/?p=1634>

<https://pneuscar-raposo.com/anytoswf-win-mac/>

[https://telebook.app/upload/files/2022/06/jrMmheaTamgv7QNO8wSt\\_06\\_f5442515b2b435472aa42803ba637ef1\\_file.pdf](https://telebook.app/upload/files/2022/06/jrMmheaTamgv7QNO8wSt_06_f5442515b2b435472aa42803ba637ef1_file.pdf) <https://wwthotsale.com/wp-content/uploads/2022/06/georprun.pdf>